## **NOTA-cum se conecteaza termostatul de ambient extern la centrala**

1. apasam tasta , introduce parola 1088, apoi selectam la "Thermostat", alegem "ON"(daca nu conectam thermostat de ambient, alegem "OFF")

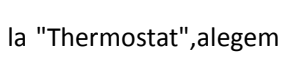

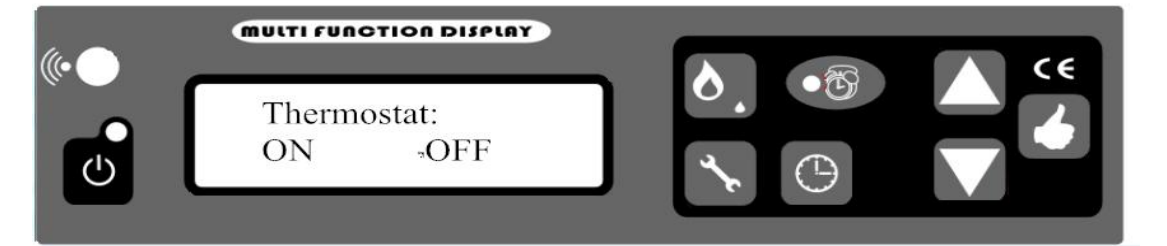

2. Se introduc firele in placa de baza conform fotografiei:

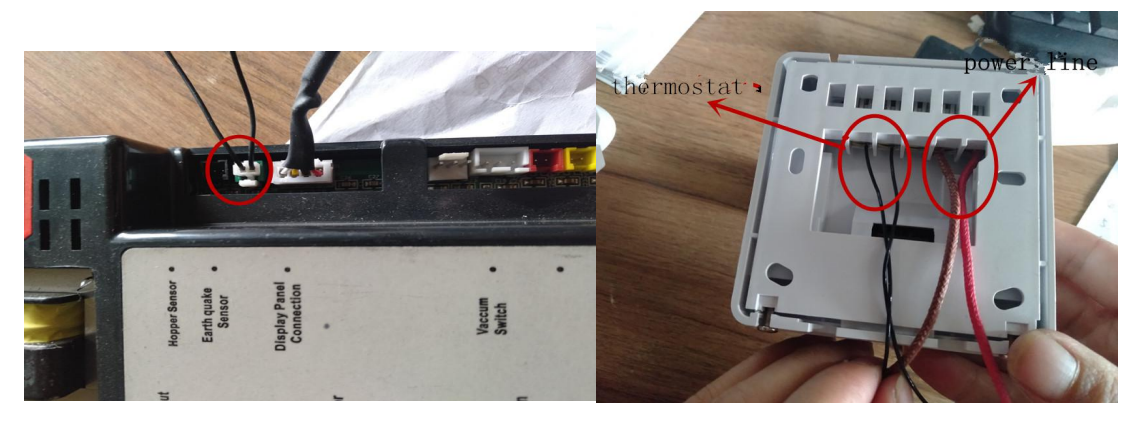

3. cand temperature camerei ajunge la temperature presetata ,central ava opri Eco1 sau intra in putere minima pentru a economisi energie Eco2(MINI power P4)

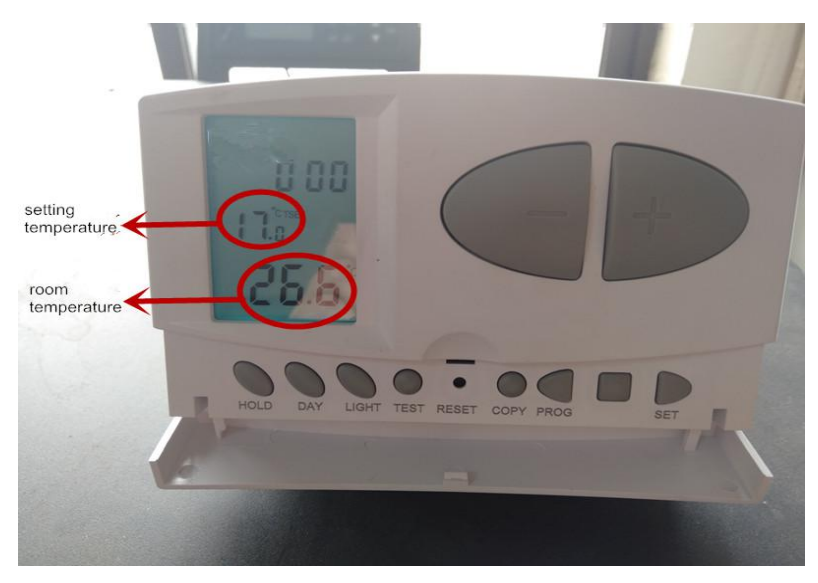